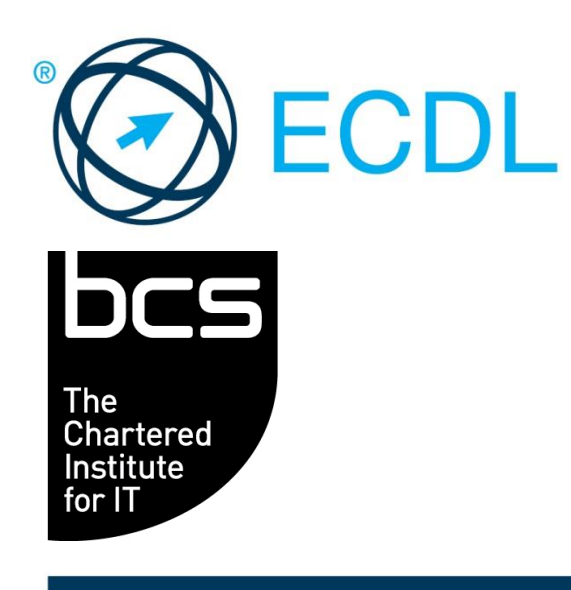

# ECDL MODULE **SPREADSHEETS**

**Spreadsheet Software Level 2 Syllabus Version 6.0** 

#### **Purpose**

This document details the syllabus for the Spreadsheets module. The syllabus describes, through learning outcomes, the knowledge and skills that a candidate for the Spreadsheets module should possess. The syllabus also provides the basis for the theory and practice-based test in this module.

#### **Copyright © 1997 - 2016 ECDL Foundation**

All rights reserved. No part of this publication may be reproduced in any form except as permitted by ECDL Foundation. Enquiries for permission to reproduce material should be directed to ECDL Foundation.

#### **Disclaimer**

Although every care has been taken by ECDL Foundation in the preparation of this publication, no warranty is given by ECDL Foundation, as publisher, as to the completeness of the information contained within it and neither shall ECDL Foundation be responsible or liable for any errors, omissions, inaccuracies, loss or damage whatsoever arising by virtue of such information or any instructions or advice contained within this publication. Changes may be made by ECDL Foundation at its own discretion and at any time without notice.

ECDL Foundation is a registered business name of The European Computer Driving Licence Foundation Limited. European Computer Driving Licence, ECDL and related logos are all registered Trade Marks of ECDL Foundation. All rights reserved.

## **Spreadsheets Module**

This module sets out essential concepts and skills relating to understanding the concept of spreadsheets and using a spreadsheet to produce accurate work outputs.

### **Module Goals**

Successful candidates will be able to:

- Work with spreadsheets and save them in different file formats, locally or in the cloud.
- Use available help resources, shortcuts and the go to tool to enhance productivity.
- Enter data into cells and use good practice in creating lists. Select, sort and copy, move and delete data.
- Edit rows and columns in a worksheet. Copy, move, delete and appropriately rename worksheets.
- Create mathematical and logical formulas using standard spreadsheet functions. Use good practice in formula creation and recognize error values in formulas.
- Format numbers and text content in a spreadsheet and use available autoformat/table styles.
- Choose suitable charts, and create and format charts to communicate information meaningfully.
- Adjust spreadsheet page settings and check and correct spreadsheet content before printing.

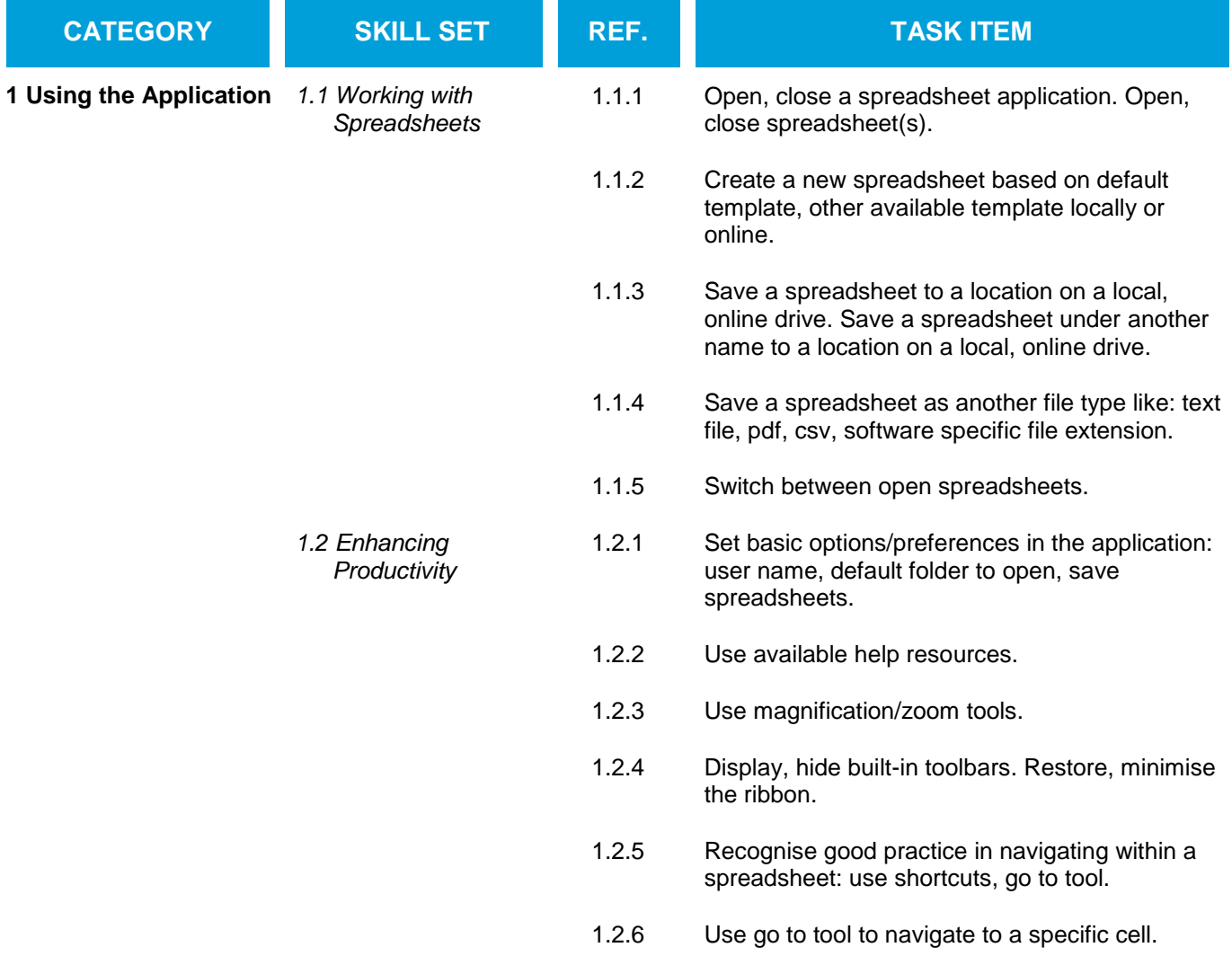

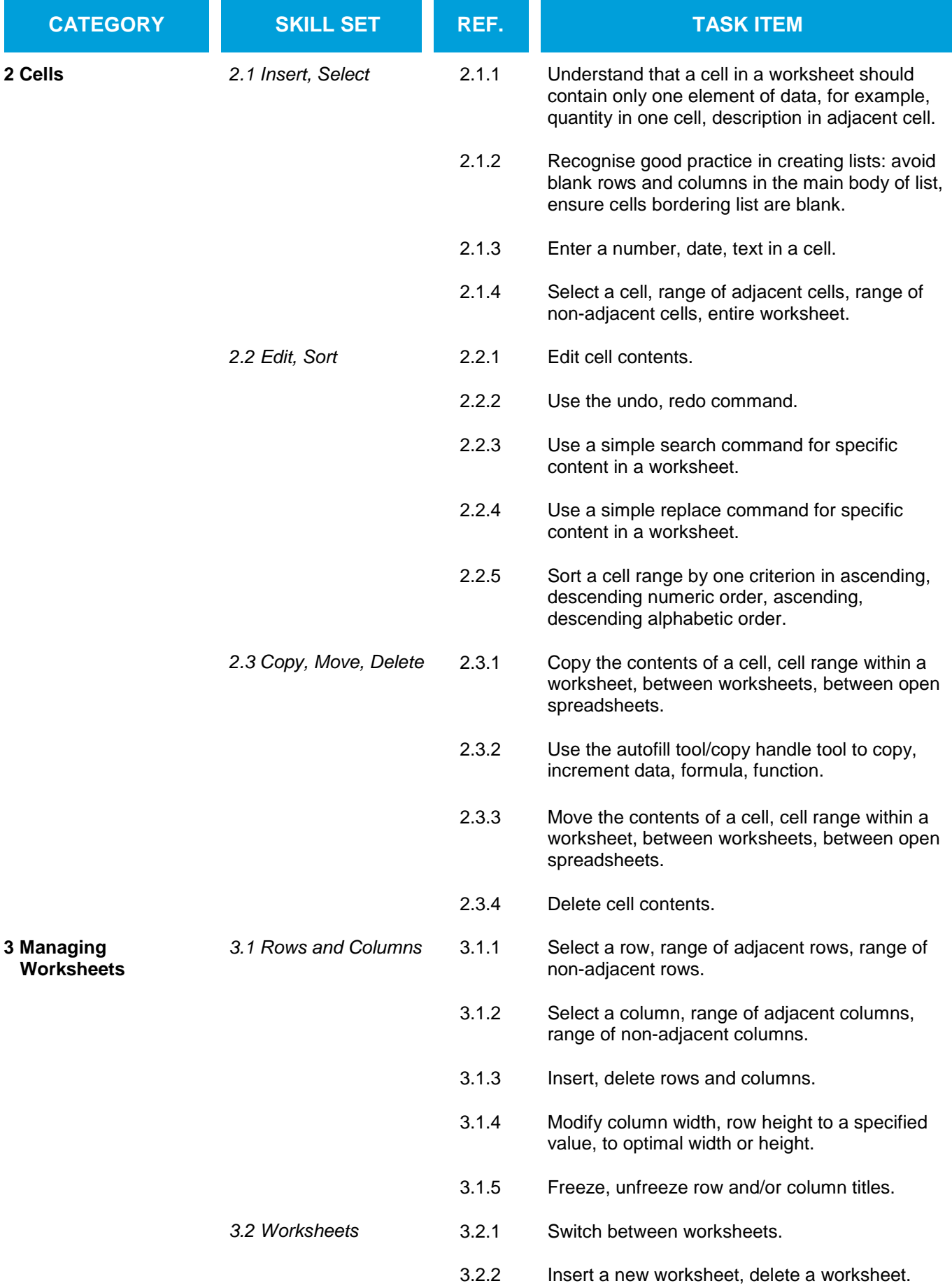

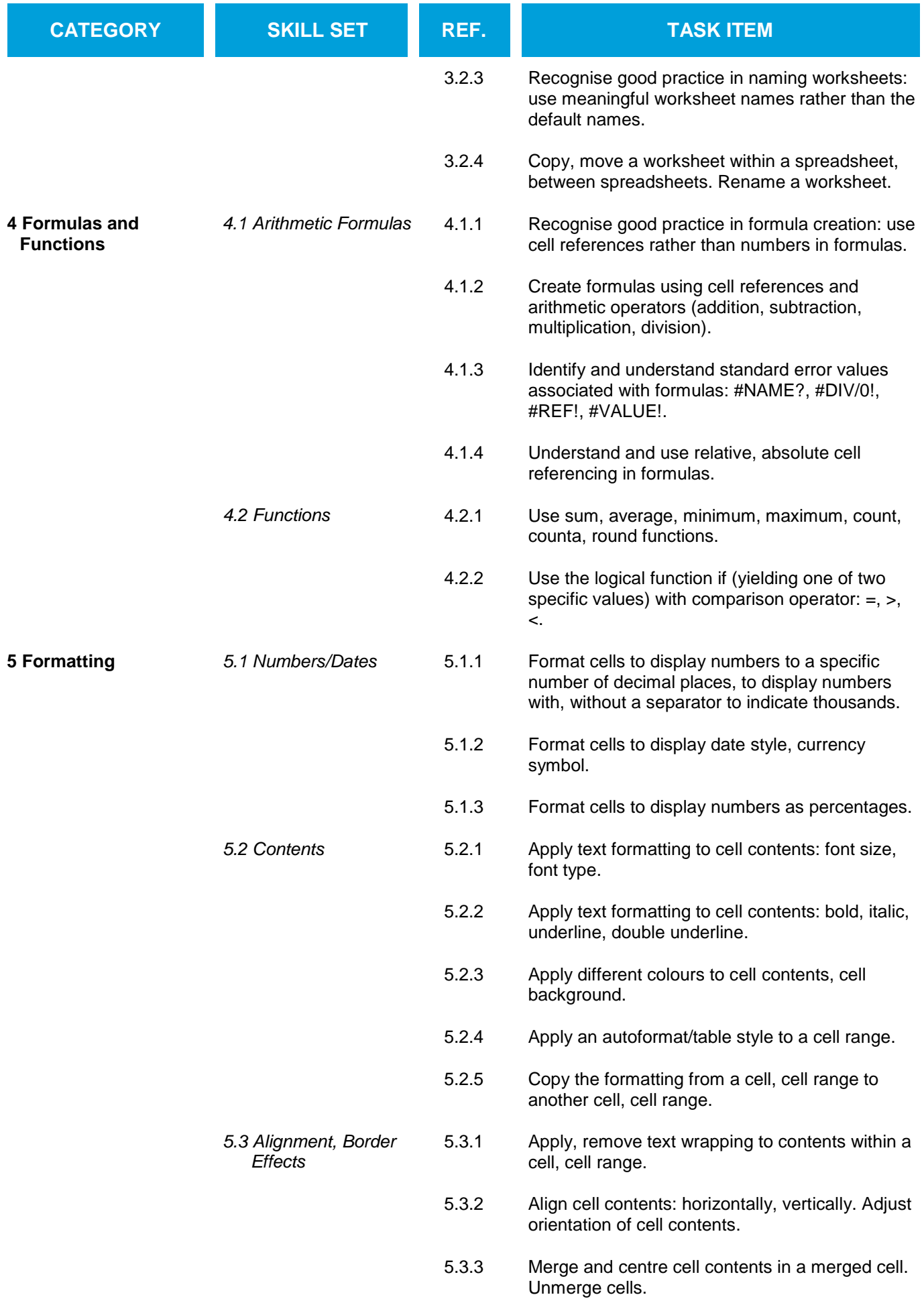

![](_page_5_Picture_192.jpeg)

![](_page_6_Picture_41.jpeg)